# オープンCAE勉強会@富山 第12回 報告

#### ~SalomeのHexaBlockについて~

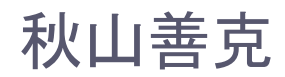

# Salomeとは

#### • <http://www.salome-platform.org/>

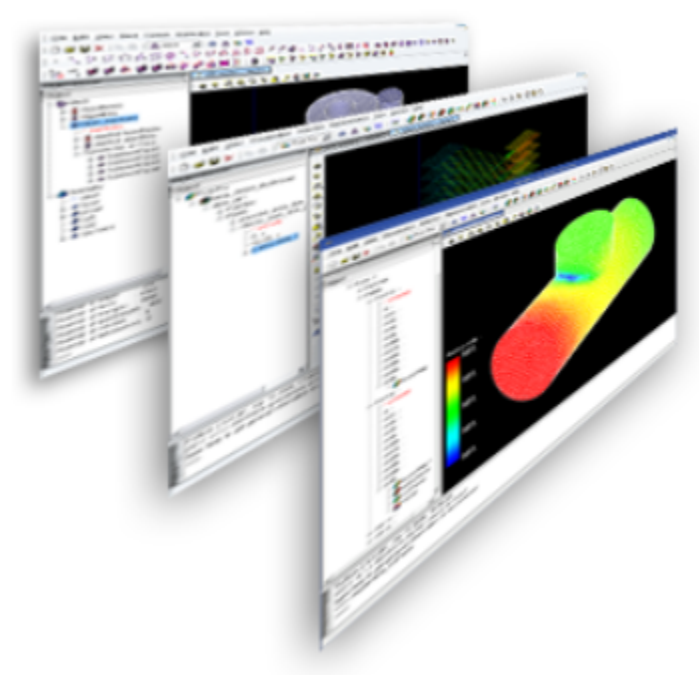

#### **XX** What is SALOME?

SALOME is an open-source software that provides a generic platform for Pre- and Post-Processing for numerical simulation. It is based on an open and flexible architecture made of reusable components.

SALOME is a cross-platform solution. It is distributed as open-source software under the terms of the GNU LGPL license. You can download both the source code and the executables from this site.

#### >> How SALOME can be used?

SALOME can be used as standalone application for generation of CAD models, their preparation for numerical calculations and post-processing of the calculation results.

SALOME can also be used as a **platform for integration** of the external third-party numerical codes to produce a new application for the full life-cycle management of CAD models

### HEXABLOCK's documentationより

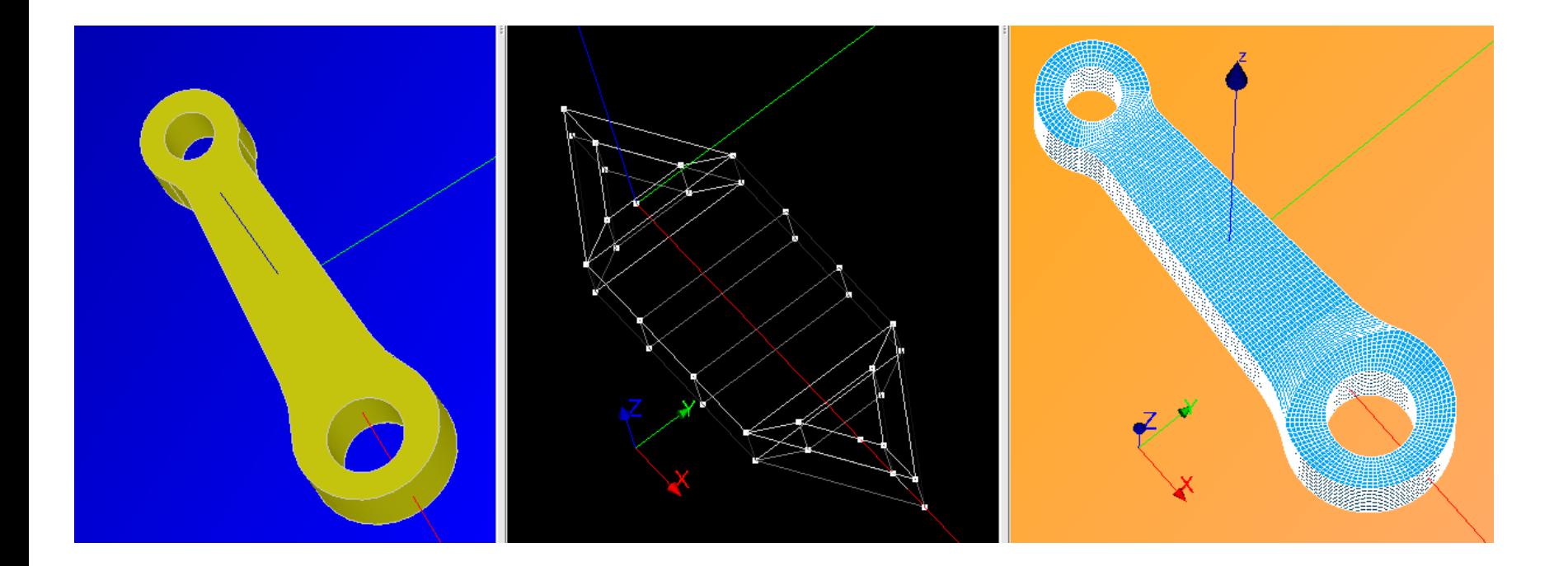

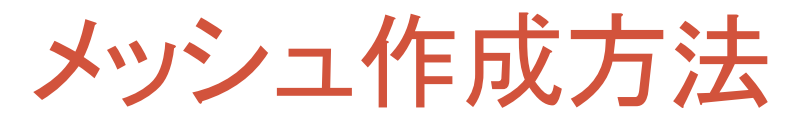

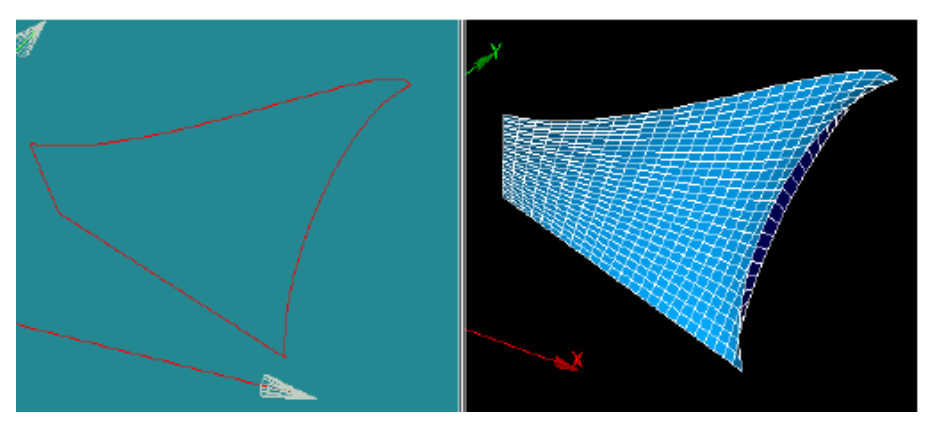

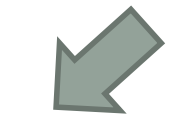

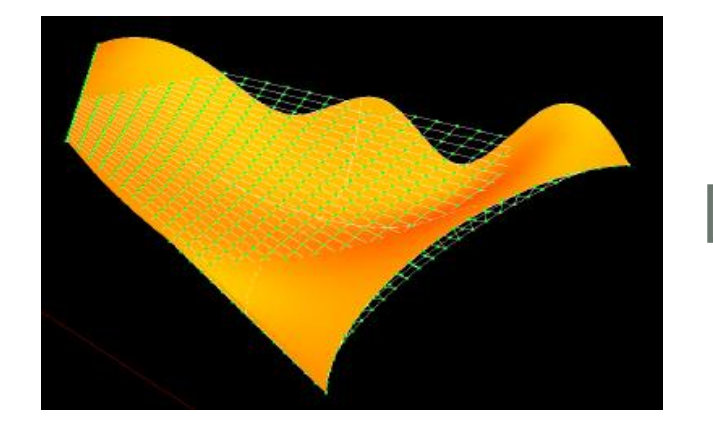

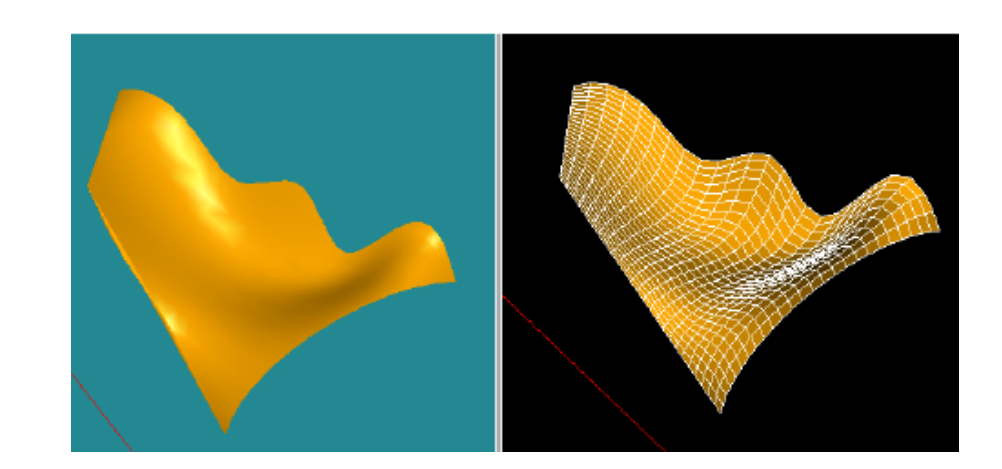

#### Salome7.2.0インストール及び実行方法

- <http://www.salome-platform.org/>
- Universal binaries for Linuxをダウンロード
- Salome-V7 2 0-LGPL-x86 64.runを実行
- フォルダーを指定する(デフォルトは、 /home/username/salome )
- 英語かフランス語を選択する
- インストール後SalomeV7 2 0が作成される
- Salome7.2.0実行方法
- ディスクトップのSalomeV7\_2\_0をダブルクリック

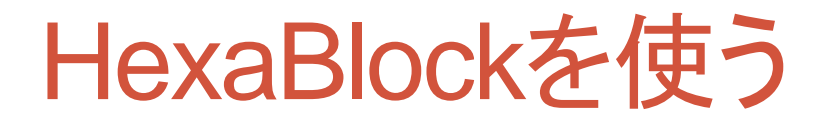

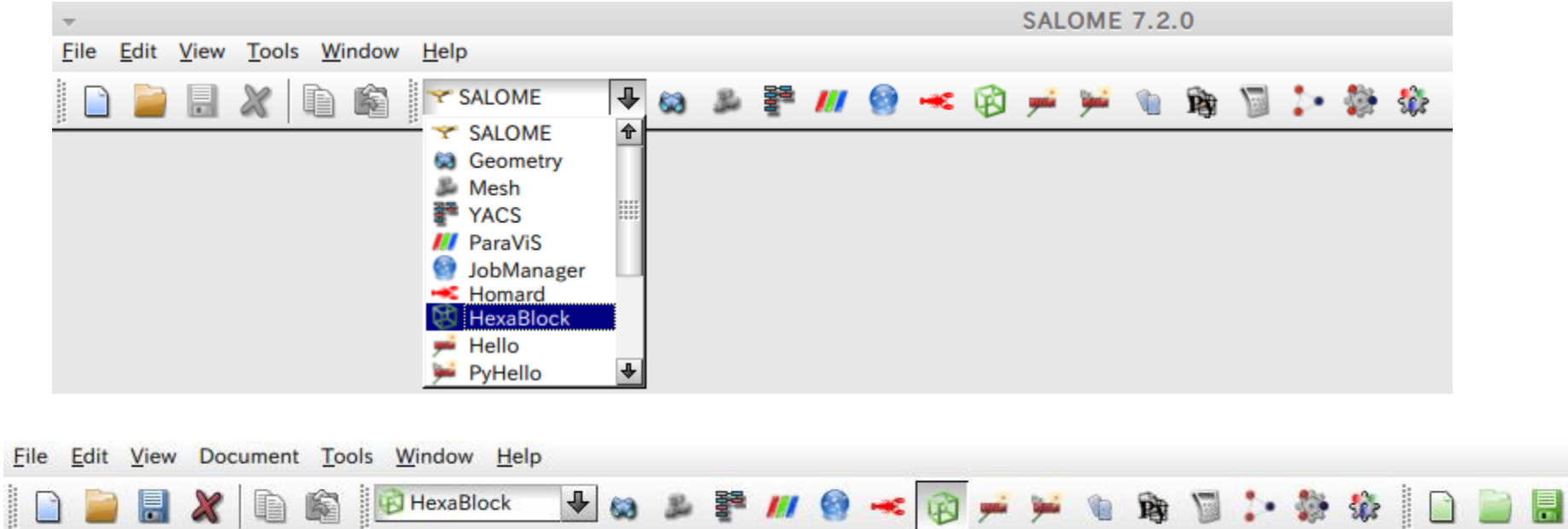

## Vertex、Vector、Gridの作成

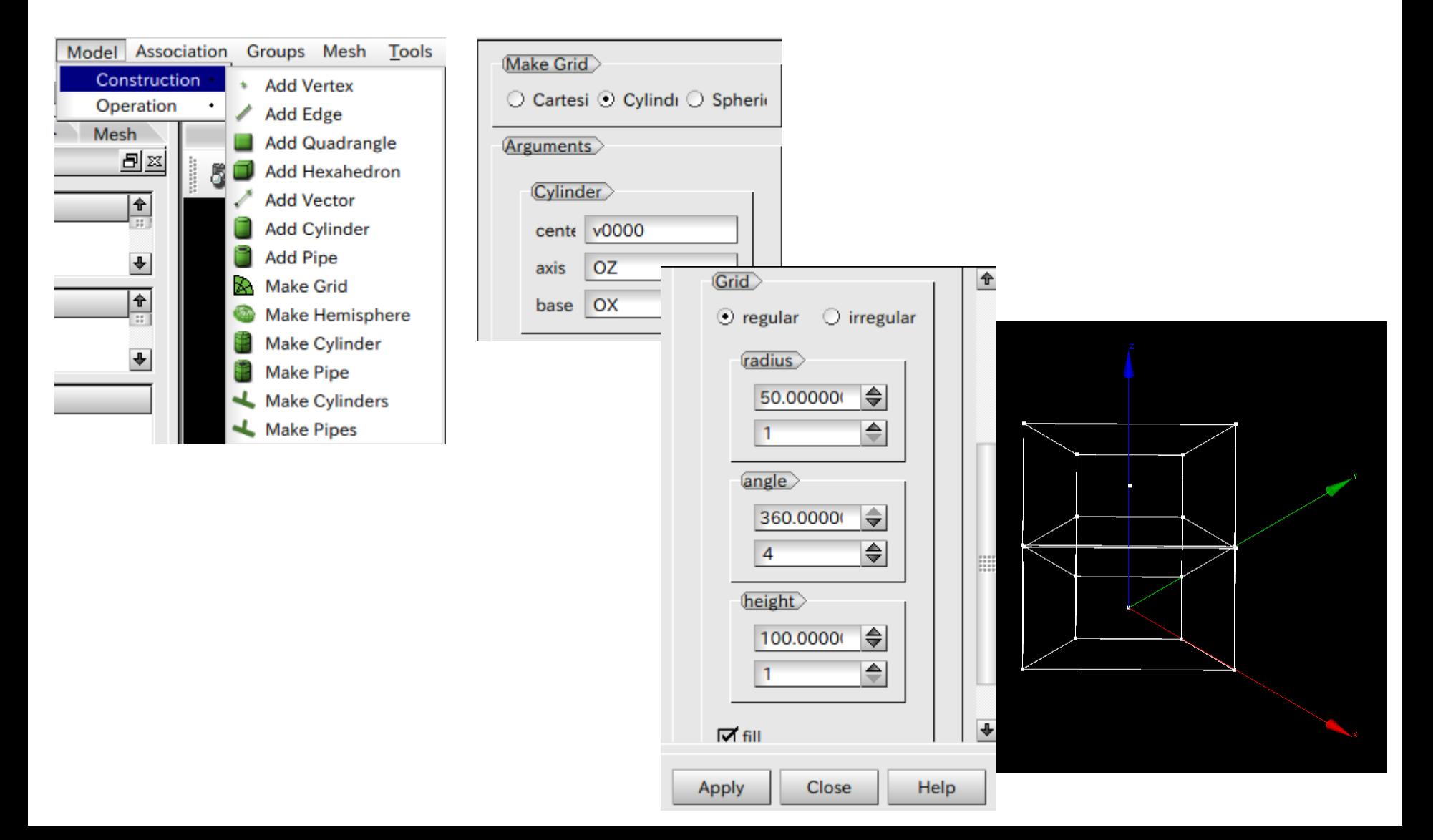

## Vertex,Edgeの関連付け

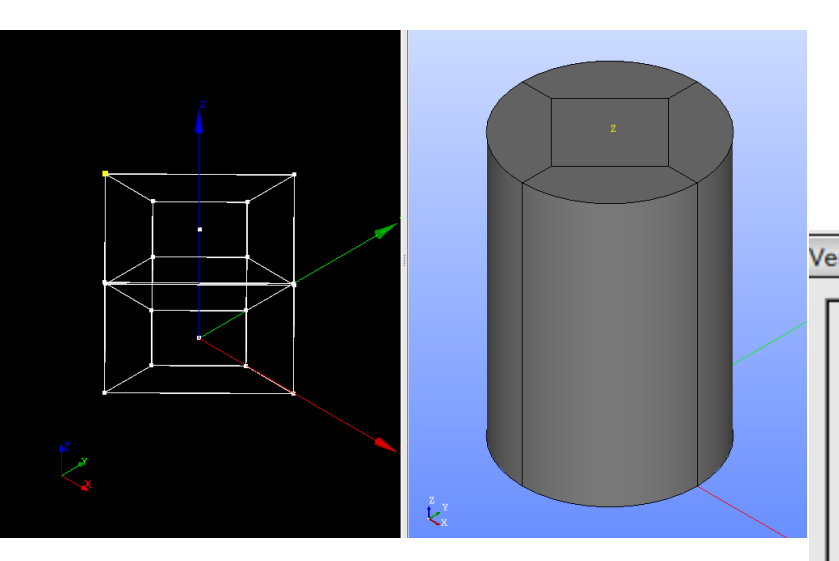

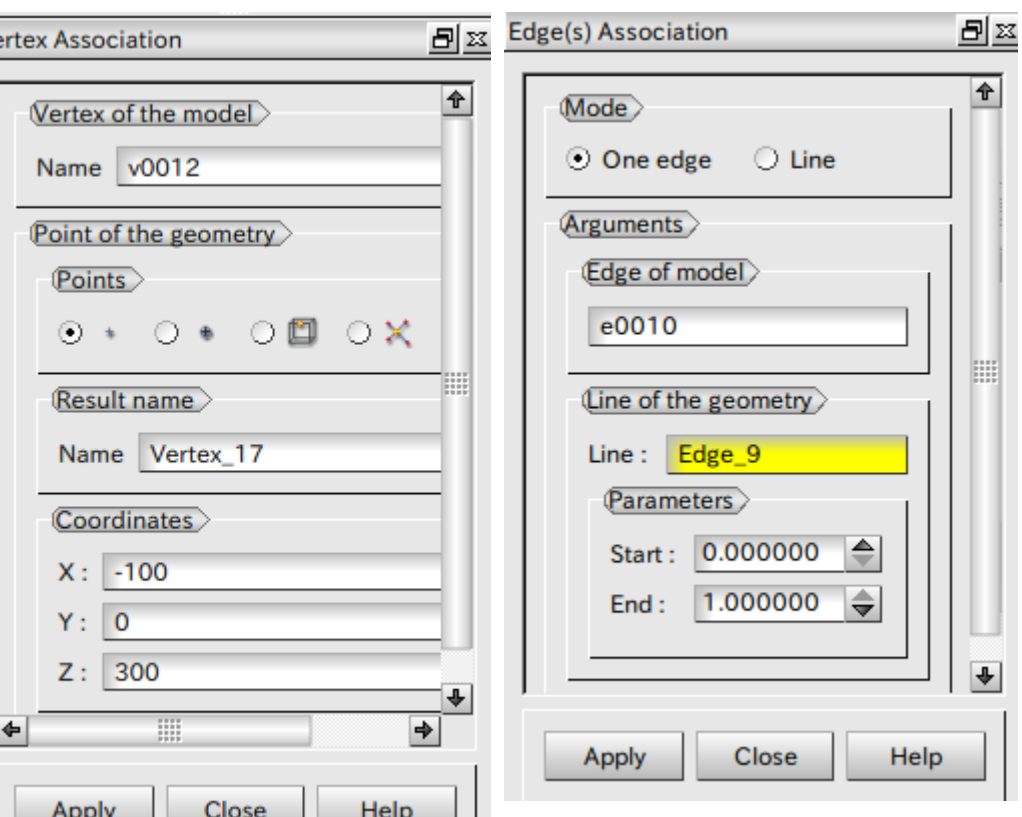

## 分割数の指定、割り当て、メッシュの作成

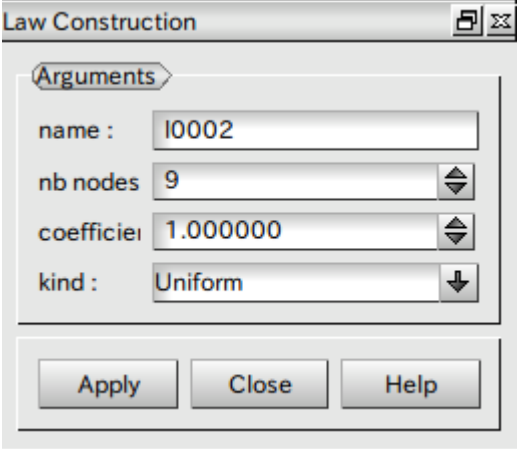

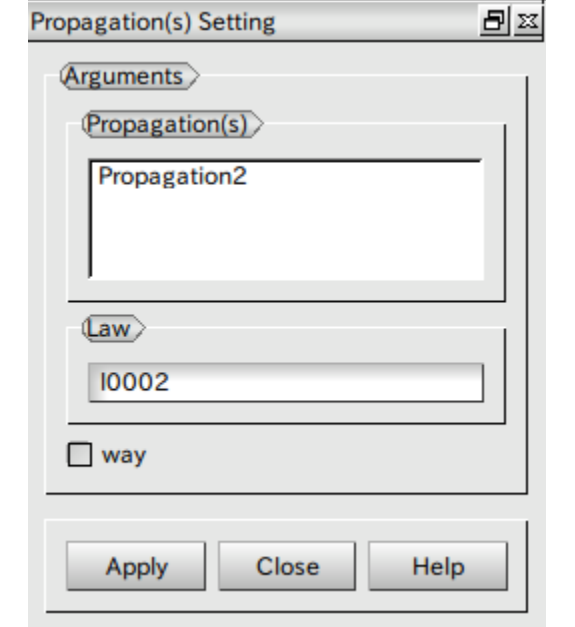

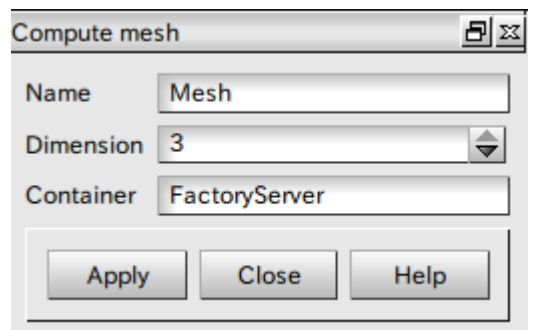

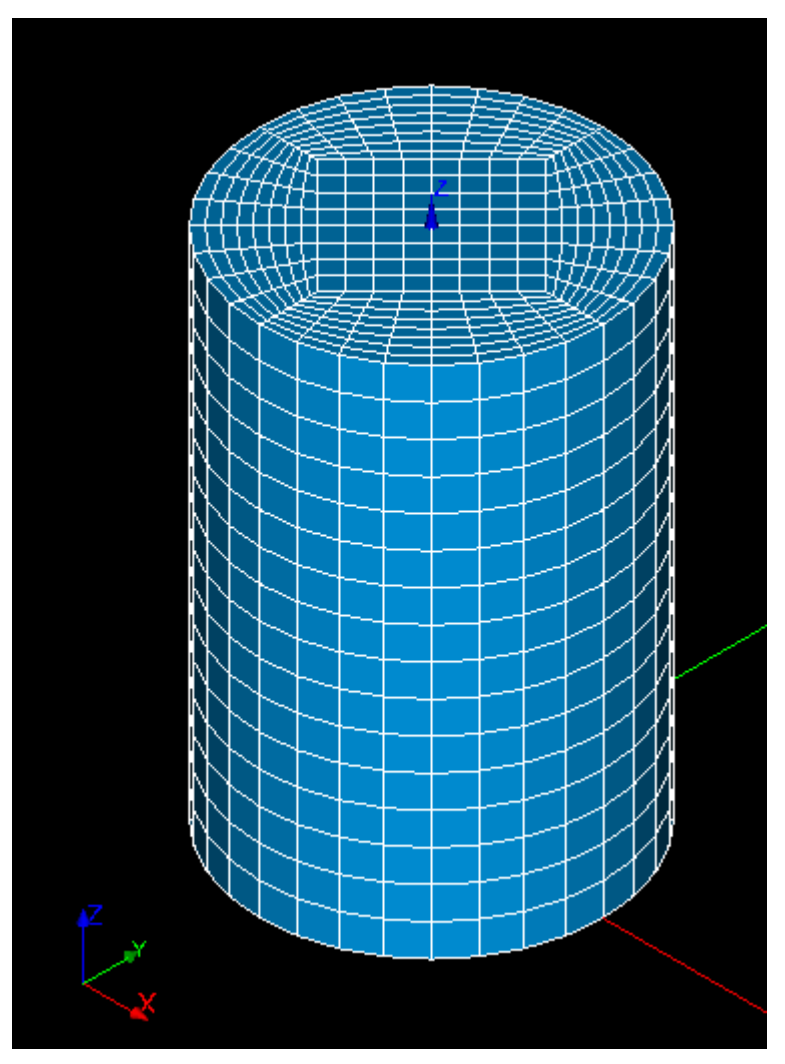